# **Simple Click Counter**

**Michael Desmond**

 A Programmer's Introduction to Visual Basic .NET Craig Utley,2002 Topics in this comprehensive guide include: why should users move to Visual Basic.NET; major VB.NET changes; building classes and assemblies with VB.NET; building Windows services with VB.NET; and upgrading VB6 Projects to VB.NET .

 **Topics in Parallel and Distributed Computing** Sushil K. Prasad,Anshul Gupta,Arnold Rosenberg,Alan Sussman,Charles Weems,2018-09-29 This book introduces beginning undergraduate students of computing and computational disciplines to modern parallel and distributed programming languages and environments, including map-reduce, general-purpose graphics processing units (GPUs), and graphical user interfaces (GUI) for mobile applications. The book also guides instructors via selected essays on what and how to introduce parallel and distributed computing topics into the undergraduate curricula, including quality criteria for parallel algorithms and programs, scalability, parallel performance, fault tolerance, and energy efficiency analysis. The chapters designed for students serve as supplemental textual material for early computing core courses, which students can use for learning and exercises. The illustrations, examples, and sequences of smaller steps to build larger concepts are also tools that could be inserted into existing instructor material. The chapters intended for instructors are written at a teaching level and serve as a rigorous reference to include learning goals, advice on presentation and use of the material, within early and advanced undergraduate courses. Since Parallel and Distributed Computing (PDC) now permeates most computing activities, imparting a broad-based skill set in PDC technology at various levels in the undergraduate educational fabric woven by Computer Science (CS) and Computer Engineering (CE) programs as well as related computational disciplines has become

essential. This book and others in this series aim to address the need for lack of suitable textbook support for integrating PDC-related topics into undergraduate courses, especially in the early curriculum. The chapters are aligned with the curricular guidelines promulgated by the NSF/IEEE-TCPP Curriculum Initiative on Parallel and Distributed Computing for CS and CE students and with the CS2013 ACM/IEEE Computer Science Curricula.

 Web Programming with Dart Moises Belchin,Patricia Juberias,2015-01-05 Web Programming with Dart is for programmers who want to master the new Dart programming language from Google, and also web developers who want to understand how Dart can integrate perfectly with HTML5 and CSS3. With this book you will understand the ins and outs of the language, how the tools work, and how to get the most from the core functions and libraries. Web Programming with Dart is a practical, example-led book, with case studies involving developing UI animations for the web, working with web services such as JSON, server side Dart applications, and the new Polymer.dart library for advanced HTML UI web components generation. Take a full tour of Dart's core features and its advanced functionality Learn the tools that come with Dart SDK and the most important libraries. Additionally you will work with the newest Polymer.dart library for web component creation. Develop your own command-line and server side applications and, of course, web applications with Dart.

 *Java by Dissection* Charlie McDowell,Ira Pohl,2006 This thorough introduction to the Java programming process features carefully developed working programs that clarify key features of the Java language. Each chapter includes executable complete programs and full working explanations.

 **Professional Software Testing with Visual Studio 2005 Team System** Tom Arnold,2007-09-11 Provides information on using the Visual Studio 2005 software testing and development tools, covering such topics as unit testing, Web testing, load testing, code analysis, and dynamic analysis.

 Getting started with Vue 3 Andres Cruz Yoris, Vue is a versatile framework used in creating SPAtype websites; It is a modular, component-based technology where a component can be seen as a small piece of code and we can group components together to create more complex components. Vue is a small, simple and lightweight framework if we compare it with other frameworks like React or Angular, but its simplicity gives us windows like: Less steep learning curve than your competition. The framework is smaller than the competition (about 470 KB and 18 KB minified). It is a versatile framework which means that it can be used together with other solutions such as typescript. It is a reactive framework, which means that when your data model is updated the view is updated and vice versa. Vue is a progressive framework, which means that we can extend it through other officially supported plugins such as Vuex, Router, Testing, among others. This book is mostly practical, we will learn the basics of Vue, knowing its main features based on a small application that we will expand chapter after chapter. This book consists of 5 chapters, with which we will learn in detail the most important and basic features of Vue in version 3: Chapter 1: In this chapter we are going to learn about the basic features of Vue such as its main features, installation modes and project creation, we will make a hello world to present the main features of the web framework. Chapter 2: In this chapter we are going to learn about the 3 blocks of Vue, script block, template and style, in addition to creating small examples to present the main features of Vue. Chapter 3: In this chapter we are going to create our first CRUD type project using Vue and an existing CRUD type Rest Api; that is, a Rest Api with a limited scope using with Oruga UI as a component-based clientside web framework. Chapter 4: In this chapter we are going to create another CRUD type

application in Vue using Naive UI instead of Oruga UI as a component-based web framework. Chapter 5: In this chapter we are going to create an application with Pinia and learn how to use this state manager and understand its components, which are the store, state, actions and getters. About the Book This guide is intended to take your first steps with Vue 3 using JavaScript; with this, we are going to propose two things: It is not a book that aims to know 100% of Vue in its version 3, or from zero to expert, since it would be too big an objective for the scope of this guide, otherwise, to know what it offers us and create the first web applications with Vue, know the use of components, hooks among other features of the framework. It is assumed that the reader has at least basic knowledge of JavaScript, HTML and CSS. This book has a practical approach, knowing the key aspects of the technology and moving into practice, gradually implementing small features of an application that has real scope. To follow this book you need to have a computer with Windows, Linux or MacOS. The book is currently in development. This book is currently in development and will have more chapters both at the end and in intermediate chapters; The book has two chapters taken from other books (Laravel and Django) that were adapted for this book.

 **The Complete Developer** Martin Krause,2024-03-19 A hands-on, beginner-friendly approach to developing complete web applications from the ground up, using JavaScript and its most popular frameworks, including Node.js and React.js. Whether you've been in the developer kitchen for decades or are just taking the plunge to do it yourself, The Complete Developer will show you how to build and implement every component of a modern stack—from scratch. You'll go from a Reactdriven frontend to a fully fleshed-out backend with Mongoose, MongoDB, and a complete set of REST and GraphQL APIs, and back again through the whole Next.js stack. The book's easy-to-follow, step-by-step recipes will teach you how to build a web server with Express.js, create custom API

routes, deploy applications via self-contained microservices, and add a reactive, component-based UI. You'll leverage command line tools and full-stack frameworks to build an application whose noeffort user management rides on GitHub logins. You'll also learn how to: Work with modern JavaScript syntax, TypeScript, and the Next.js framework Simplify UI development with the React library Extend your application with REST and GraphQL APIs Manage your data with the MongoDB NoSQL database Use OAuth to simplify user management, authentication, and authorization Automate testing with Jest, test-driven development, stubs, mocks, and fakes Whether you're an experienced software engineer or new to DIY web development, The Complete Developer will teach you to succeed with the modern full stack. After all, control matters. Covers: Docker, Express.js, JavaScript, Jest, MongoDB, Mongoose, Next.js, Node.js, OAuth, React, REST and GraphQL APIs, and TypeScript

 *Dyscalculia: from Science to Education* Brian Butterworth,2018-12-07 Dyscalulia is caused by developmental differences in the structures and patterns of activation in the brain. Affected learners require timely and tailored interventions, informed and shaped by neurological findings. In this ground-breaking text, Professor Butterworth explains the latest research in the science of dyscalculia in a clear non-technical way. Crucially, he shows that dyscalculia is caused by a core deficit in the ability to accurately and swiflty represent the number of objects in a set, an ability that underpins learning arithmetic, and clearly differentiates dyscalculia from other forms of early maths learning difficulties. Butterworth uniquely links research to pedagogical practice, to explain how science can be used for the identification of dyscalculia, and for the development of strategies to best help affected learners acquire arithmetical competence. The text provides robust interventions that focus on helping pupils to strengthen their ability to process numerosities and link them to the

familiar number symbols, counting words and digits. It shows that science has clear and specific implications both for assessment and intervention. A landmark publication for the dyscalculia community, Dyscalculia: From Science to Education will become an essential resource for teachers, professionals, parents and sufferers, as well as for university courses that include specific learning disabilities.

 **React Quickly, Second Edition** Morten Barklund,Azat Mardan,2024-01-02 Learn the skills you need to build React applications quickly! This fully revised second edition introduces JSX, functional components, React hooks, event and form handling, and more. In React Quickly, Second Edition you will learn how to: Master React fundamentals Implement best practices and the components of good architecture Build intuitive user interfaces Create dynamic components with JSX Use lightweight functional components in React Make your app interactive with stateful components Utilize React hooks Handle events like button clicks and pass data between components Build your skills with React fast! There's no slow theory and tedious history in React Quickly—you'll dive into React code right from the very first chapter. As you go, you'll explore over 80 useful and practical examples that put React into action. This new second edition has been completely rewritten to cover the latest developments in the React framework. Perfect, whether you're a React beginner or an experienced pro looking to keep their skills up to date. About the technology React makes it a breeze to build beautiful, reliable web frontends. This amazing JavaScript library has a modular architecture, so you can create, combine, and test components seamlessly. React is perfect for small prototypes, enterprise scale sites, and everything in between. About the book React Quickly, Second Edition offers a unique approach to learning the React framework. More than 80 concise examples guide you from your first steps through advanced applications. You'll appreciate the up-to-date coverage of functional components, React hooks, and web accessibility, along with interesting projects to practice your new skill. What's inside Master React fundamentals Best practices of component-based design Create dynamic components with JSX Make your app interactive with stateful components About the reader For developers comfortable building web applications with JavaScript. About the author Morten Barklund is an expert in React, web testing, and accessibility and is the founder of Coding Heaven. Azat Mardan is a seasoned software engineer, startup mentor, and best-selling author. Table of Contents 1 Meeting React 2 Baby steps with React 3 Introduction to JSX 4 Functional Components 5 Making React interactive with states 6 Effects and the React component life cycle 7 Hooks to fuel your web applications 8 Handling events in React 9 Working with forms in React 10 Advanced React hooks for scaling 11 Project: Website menu 12 Project: Timer 13 Project: Task manager

**Vue.js in Action** Erik Hanchett,Ben Listwon,2018-09-10 Summary Web pages are rich with data and graphics, and it's challenging to maintain a smooth and quick user experience. Vue.js in Action teaches you how to build a fast, flowing web UI with the Vue.js framework. As you move through the book, you'll put your skills to practice by building a complete web store application with product listings, a checkout process, and an administrative interface. About the technology Vue.js is a lightweight frontend framework, offering easy two-way data binding, a reactive UI, and a commonsense project structure. It uses UI patterns and modern HTML to deliver impossibly fast page loads and silky smooth transitions—all from a tiny code footprint. It's a delight to develop in Vue using ordinary JavaScript and its integrated Vuex state management tool. About the book Vue.js in Action is your guide to building modern web apps. You'll start by exploring the reactive UI model while you get comfortable with Vue's unique features. Then, you'll go deeper as you build a shopping cart with

an admin interface and the ability to manage stock! Finally, you'll extend your app, adding transitions, tests, and other key features until it's production ready. What's inside Clearly annotated code and illustrations Modeling data and consuming APIs Easy state management with Vuex Creating custom directives About the reader Written for web developers with some experience in JavaScript, HTML, and CSS. About the author Erik Hanchett and Benjamin Listwon are experienced web engineers and fearless explorers of new ideas. Vue.js is a front-end framework that builds on many of the reactive UI ideas introduced in React.js. Vue.js in Action teaches readers to build fast, flowing web UI with the Vue.js framework. As they move through the book, readers put their skills to practice by building a complete web store application with product listings, a checkout process, and an administrative interface! Purchase of the print book includes a free eBook in PDF, Kindle, and ePub formats from Manning Publications.

 **Java All-in-One For Dummies** Doug Lowe,2023-01-06 A beginning coder's resource for learning the most popular coding language With Java All-in-One For Dummies, you get 8 books in one, for the most well-rounded Java knowledge on the market. Updated for Java 19, this book includes all the major changes to the programming language, so you won't fall behind. Start by learning the basics of Java—you can do it, even if you've never written a line of code in your life. Then go in-depth, with all the info you need on object-oriented programming, Java FX, Java web development, and beyond. Grab a hot cup of java and settle in to learn some Java, with friendly For Dummies guidance! Learn the basics of computer programming and get started with the Java language Master strings, arrays, and collections Discover the most recent Java updates and the latest in programming techniques Launch or further your career as a coder with easy-to-follow instruction This is the go-to Dummies guide for future and current coders who need an all-inclusive guide Java to take their knowledge to the next level.

 **Visual Basic 2005 Made Simple** Stephen Morris,2017-10-03 Visual Basic .NET is the most recent version of Microsoft's language for creating Windows programs and developing Internet applications. Visual Basic .NET forms part of the .NET Framework, the development environment now used for all Microsoft programming languages.Visual Basic .NET is an enhanced edition of this popular language, incorporating all the functionality of Visual Basic 6 but with the addition of new object oriented features. Some of the terminology has changed in this new version of the product and the development environment has been enhanced but the main principles remain the same.Visual Basic .NET Made Simple is intended for new programmers, as well as those who are upgrading from earlier versions of Visual Basic and those who have worked in different languages or environments and need to acquire new skills. No previous knowledge of Visual Basic, other languages or object oriented programming is required. However, readers are expected to have a basic knowledge of Windows and its operation.Main topics covered include: Creating applications for Windows XP Writing and testing Visual Basic .NET code Accessing external databases Developing Internet applications

 **Biz Talk Server 2000 Developer's Guide** Syngress,2002-03-06 The BizTalk 2000 Developer's Guide is written for developers who are responsible for installing, configuring and deploying the BizTalk Server in their organizations IT infrastructure. The opening chapters of the book discuss the benefits of seamless business-to-business application integration, summarize the features and enhancements of BizTalk Server 2000, and offer an introduction to XML - the driving force behind BizTalk. The next chapters explore the multiple tools that are incorporated into BizTalk that will transform the way in which information is created, transmitted and maintained in the server

environment. Other chapters include complete coverage of the security considerations for BizTalk, and an examination of the various third-party plug-ins for enhancing BizTalk Server 2000. Contains a Wallet size CD with third-party plug-ins from leading developers, and ready-to-use source code from the book Timely .NET coverage. BizTalk Server 2000 is an integral member of Microsoft's .net Enterprise Server suite

 *Internet Annoyances* Preston Gralla,2005 Based on real-world gripes supplied by Internet users from domains far and wide, Internet Annoyances show you how to wring the most out of the Internet and Web without going crazy.

 *Microsoft Office 2003 in 10 Simple Steps or Less* Michael Desmond,2003-11-10 If you are looking to perform specific activities in Microsoft Office 2003 fast, then this book is for you-whether you're new to Microsoft Office or you're just upgrading to the 2003 version. This comprehensive guide delivers the answers you need with clear, easy-to-follow instructions for more than 250 key Microsoft Office 2003 tasks that cover everything from adding formulas in Excel to managing contacts in Outlook to graphing data and building presentations. Each task is presented in ten quick steps-or less-on easy-to-navigate pages, with lots of screen shots and to-the-point directions to guide you through every common (and not so common) Microsoft Office 2003 challenge-and help you get more done in less time. \* Each solution is ten steps-or less-to help you get the job done fast \* Selfcontained two-page spreads deliver the answers you need-without flipping pages \* A no-fluff approach focuses on helping you achieve results \* A resource packed with useful and fun ways to get the most out of Microsoft Office 2003

 **Practical Programming** Paul Gries,Jennifer Campbell,Jason Montojo,2017-12-06 Classroomtested by tens of thousands of students, this new edition of the bestselling intro to programming

book is for anyone who wants to understand computer science. Learn about design, algorithms, testing, and debugging. Discover the fundamentals of programming with Python 3.6--a language that's used in millions of devices. Write programs to solve real-world problems, and come away with everything you need to produce quality code. This edition has been updated to use the new language features in Python 3.6.

 *Python for Everyone* Cay S. Horstmann,Rance D. Necaise,Cay Horstmann,2019-08-20 Introduction -- Programming with numbers and strings -- Decsions -- Loops -- Functions -- Lists -- Files and exceptions -- Sets and dictionaries -- Objects and classes -- Inheritance -- Recursion -- Sorting and searching.

 *Visual Basic .NET All-In-One Desk Reference For Dummies* Richard Mansfield,2003-03-21 Visual Basic .NET made clear! Covers all aspects of VB .NET programming in seven self-contained minibooks: Visual Basic .NET Programming Fundamentals, Advanced Visual Basic .NET Programming, The .NET Editor, Object-Oriented Programming, Programming for the Web, Database Programming, and Graphics and Games Visual Basic is the primary tool of more than fifty percent of all professional developers, so the upgrade to VB .NET represents a major paradigm shift; this handy all-in-one guide gives them easy access to valuable information Guides the reader through getting integrated with the rest of Visual Studio .NET, covers programmatic encryption and other .NET security capabilities, and shows how to program for Web services with VB .NET and ASP.NET Companion Web site includes a must-have bonus appendix that provides parallel VB 6 and VB .NET sample code to help VB programmers make the somewhat difficult transition to .NET

 **PYTHON TKINTER 35 MINI PROJECTS** VAISHALI B. BHAGAT, Dive into the world of Python GUI programming with Tkinter through 35 exciting mini projects! Perfect for beginners and those

looking to enhance their skills, this book offers a hands-on approach to learning. From creating simple interfaces to building interactive applications, each project is designed to help you grasp Tkinter concepts effortlessly. With clear explanations and practical examples, you'll gain confidence in GUI development while unleashing your creativity. Start your journey today and discover the power of Python Tkinter!

 **Modern Web Development with IBM WebSphere** Kyle Brown,Roland Barcia,Karl Bishop,Matthew Perrins,2014-05-27 Build Tomorrow's Best Mobile/Web Applications with IBM WebSphere Application Server 8.5 and IBM Worklight This guide presents a coherent strategy for building modern mobile/web applications that are fast, responsive, interactive, reusable, maintainable, extensible, and a pleasure to use. Four IBM experts offer practical, hands-on coverage of front-end development with IBM WebSphere Application Server 8.5, IBM Worklight, and today's most popular open source frameworks. Using well-crafted examples, the authors introduce best practices for MobileFirst development, helping you create apps that work superbly on mobile devices and add features on conventional browsers. Throughout, you'll learn better ways to deliver Web 2.0 apps with HTML /JavaScript front ends, RESTful Web Services, and persistent data. Proven by IBM and its customers, the approach covered in this book leads to more successful mobile/web applications—and more effective development teams. Coverage Includes • Developing for MobileFirst: moving from "graceful degradation" to "progressive enhancement" • Quickly delivering lightweight JEE apps with WebSphere Application Server's new Liberty Profile • Implementing an agile, user-centered, page-oriented approach to design • Constructing REST services with WebSphere Liberty, Eclipse, and JEE annotations • Building better front-end application architectures with frameworks and JavaScript • Designing and building complex, transactional

RESTful services that interface with databases and other data sources • Building IBM Worklight hybrid apps with open source frameworks: jOuery Mobile, Backbone, Require.js, and Handlebars • Debugging cross-platform, multi-language modern web apps • Promoting scalability, security, and connectivity into the wider enterprise The IBM Press developerWorks Series pairs books with complementary resources on the developerWorks website at https://www.ibm.com/developerworks/dwbooks/

#### **Simple Click Counter** Book Review: Unveiling the Power of Words

In a world driven by information and connectivity, the ability of words has be more evident than ever. They have the capacity to inspire, provoke, and ignite change. Such could be the essence of the book **Simple Click Counter**, a literary masterpiece that delves deep into the significance of words and their affect our lives. Published by a renowned author, this captivating work takes readers on a transformative journey, unraveling the secrets and potential behind every word. In this review, we shall explore the book is key themes, examine its writing style, and analyze its overall affect readers.

#### **Table of Contents Simple Click Counter**

1. Understanding the eBook Simple Click Counter

- The Rise of Digital Reading Simple Click Counter
- Advantages of eBooks Over Traditional Books
- 2. Identifying Simple Click Counter
	- Exploring Different Genres
	- Considering Fiction vs. Non-Fiction
	- Determining Your Reading Goals
- 3. Choosing the Right eBook Platform
	- Popular eBook Platforms
	- Features to Look for in an Simple Click Counter
	- User-Friendly Interface
- 4. Exploring eBook Recommendations from Simple Click Counter
	- Personalized Recommendations
	- $\circ\,$  Simple Click Counter User Reviews and Ratings
	- Simple Click Counter and Bestseller Lists
- 5. Accessing Simple Click Counter Free and Paid eBooks
	- Simple Click Counter Public Domain eBooks
	- Simple Click Counter eBook Subscription Services
- o Simple Click Counter Budget-Friendly Options
- 6. Navigating Simple Click Counter eBook Formats
	- $\circ$  ePub, PDF, MOBI, and More
	- o Simple Click Counter Compatibility with Devices
	- Simple Click Counter Enhanced eBook Features
- 7. Enhancing Your Reading Experience
	- Adjustable Fonts and Text Sizes of Simple Click Counter
	- Highlighting and Note-Taking Simple Click Counter
	- o Interactive Elements Simple Click Counter
- 8. Staying Engaged with Simple Click Counter
	- Joining Online Reading Communities
	- Participating in Virtual Book Clubs
	- Following Authors and Publishers Simple Click Counter
- 9. Balancing eBooks and Physical Books Simple Click Counter
	- Benefits of a Digital Library
	- Creating a Diverse Reading Collection Simple Click Counter
- 10. Overcoming Reading Challenges
	- $\circ$  Dealing with Digital Eye Strain
	- Minimizing Distractions
	- Managing Screen Time
- 11. Cultivating a Reading Routine Simple Click Counter
	- o Setting Reading Goals Simple Click Counter
	- Carving Out Dedicated Reading Time
- 12. Sourcing Reliable Information of Simple Click Counter
	- Fact-Checking eBook Content of Simple Click Counter
	- Distinguishing Credible Sources
- 13. Promoting Lifelong Learning
	- Utilizing eBooks for Skill Development

Exploring Educational eBooks

- 14. Embracing eBook Trends
	- Integration of Multimedia Elements
	- Interactive and Gamified eBooks

**Simple Click Counter Introduction**

Simple Click Counter Offers over 60,000 free eBooks, including many classics that are in the public domain. Open Library: Provides access to over 1 million free eBooks, including classic literature and contemporary works. Simple Click Counter Offers a vast collection of books, some of which are available for free as PDF downloads, particularly older books in the public domain. Simple Click Counter : This website hosts a vast collection of scientific articles, books, and textbooks. While it operates in a legal gray area due to copyright issues, its a popular resource for finding various publications. Internet Archive for Simple Click Counter : Has an extensive collection of digital content,

including books, articles, videos, and more. It has a massive library of free downloadable books. Free-eBooks Simple Click Counter Offers a diverse range of free eBooks across various genres. Simple Click Counter Focuses mainly on educational books, textbooks, and business books. It offers free PDF downloads for educational purposes. Simple Click Counter Provides a large selection of free eBooks in different genres, which are available for download in various formats, including PDF. Finding specific Simple Click Counter, especially related to Simple Click Counter, might be challenging as theyre often artistic creations rather than practical blueprints. However, you can explore the following steps to search for or create your own Online Searches: Look for websites, forums, or blogs dedicated to Simple Click Counter, Sometimes enthusiasts share their designs or concepts in PDF format. Books and Magazines Some Simple Click Counter books or magazines might include. Look for

these in online stores or libraries. Remember that while Simple Click Counter, sharing copyrighted material without permission is not legal. Always ensure youre either creating your own or obtaining them from legitimate sources that allow sharing and downloading. Library Check if your local library offers eBook lending services. Many libraries have digital catalogs where you can borrow Simple Click Counter eBooks for free, including popular titles.Online Retailers: Websites like Amazon, Google Books, or Apple Books often sell eBooks. Sometimes, authors or publishers offer promotions or free periods for certain books.Authors Website Occasionally, authors provide excerpts or short stories for free on their websites. While this might not be the Simple Click Counter full book , it can give you a taste of the authors writing style.Subscription Services Platforms like Kindle Unlimited or Scribd offer subscription-based access to a wide range of Simple Click Counter eBooks, including some popular titles.

### **FAQs About Simple Click Counter Books**

**What is a Simple Click Counter PDF?** A PDF (Portable Document Format) is a file format developed by Adobe that preserves the layout and formatting of a document, regardless of the software, hardware, or operating system used to view or print it. **How do I create a Simple Click Counter PDF?** There are several ways to create a PDF: Use software like Adobe Acrobat, Microsoft Word, or Google Docs, which often have built-in PDF creation tools. Print to PDF: Many applications and operating systems have a "Print to PDF" option that allows you to save a document as a PDF file instead of printing it on paper. Online converters: There are various online tools that can convert different file types to PDF. **How do I edit a Simple Click Counter PDF?** Editing a PDF can be done with software like Adobe Acrobat, which allows direct editing of text, images, and other elements within the PDF. Some free tools, like PDFescape or

Smallpdf, also offer basic editing capabilities. **How do I convert a Simple Click Counter PDF to another file format?** There are multiple ways to convert a PDF to another format: Use online converters like Smallpdf, Zamzar, or Adobe Acrobats export feature to convert PDFs to formats like Word, Excel, JPEG, etc. Software like Adobe Acrobat, Microsoft Word, or other PDF editors may have options to export or save PDFs in different formats. **How do I password-protect a Simple Click Counter PDF?** Most PDF editing software allows you to add password protection. In Adobe Acrobat, for instance, you can go to "File" -> "Properties" -> "Security" to set a password to restrict access or editing capabilities. Are there any free alternatives to Adobe Acrobat for working with PDFs? Yes, there are many free alternatives for working with PDFs, such as: LibreOffice: Offers PDF editing features. PDFsam: Allows splitting, merging, and editing PDFs. Foxit Reader: Provides basic PDF viewing

and editing capabilities. How do I compress a PDF file? You can use online tools like Smallpdf, ILovePDF, or desktop software like Adobe Acrobat to compress PDF files without significant quality loss. Compression reduces the file size, making it easier to share and download. Can I fill out forms in a PDF file? Yes, most PDF viewers/editors like Adobe Acrobat, Preview (on Mac), or various online tools allow you to fill out forms in PDF files by selecting text fields and entering information. Are there any restrictions when working with PDFs? Some PDFs might have restrictions set by their creator, such as password protection, editing restrictions, or print restrictions. Breaking these restrictions might require specific software or tools, which may or may not be legal depending on the circumstances and local laws.

#### **Simple Click Counter :**

#### **angiologie phlebologie syndrome und ihre schopfer** - Feb 09 2023

web 2 angiologie phlebologie syndrome und ihre schopfer 2022 01 22 pharmakologie klinik und diagnostik der tiefen venenthrombosen tvt therapie der tvt thromboseprophylaxe weitere formen der venösen thrombosen einschließlich postthrombotisches syndrom und lungenembolie organisation und

#### **angiologie phlebologie syndrome und ihre schopfer** - Apr 30 2022

web angiologie phlebologie syndrome und ihre schopfer christianity judaism and other greco roman cults part 2 apr 22 2021 schöpfung und schöpfer oder anleitung zur kenntnis der natur und hinführung auf ihren schöpfer apr 03 2022 nov 17 2020 die sowjetdemokratie und ihre schöpfer aug 07 2022 schöpfer der träume oct 17 2020

**angiologie phlebologie syndrome und ihre**

**schopfer** - Nov 06 2022

web angiologie phlebologie syndrome und ihre schopfer 1 angiologie phlebologie syndrome und ihre schopfer leitlinien zur diagnostik und therapie von venenkrankheiten aktuelle probleme in der angiologie zentralblatt für phlebologie eponyme in der phlebologie phlébologie angiologie phlebologie bibliography of the

### **angiologie phlebologie syndrome und ihre schopfer pdf** - Sep 04 2022

web jul 31 2023 angiologie phlebologie syndrome und ihre schopfer 3 6 downloaded from uniport edu ng on july 31 2023 by guest cousin sadie daisy anderton 1920 cardiovascular effects of dihydropyridine type calcium antagonists and agonists a angiologie phlebologie syndrome und ihre schopfer 2023 - Jul 02 2022 web angiologie phlebologie syndrome und ihre schopfer anorectal and colon diseases apr 01 2022 patients with perianal diseases such as

dermatitis do not just visit the dermatologist they are seen by family doctors internists pediatricians general surgeons gynecologists and urologists this book is angiologie phlebologie spital uster - Jan 28 2022 web fachärztliche abklärung ambulanter und stationärer patienten mit erkrankungen der arterien venen und lymphgefässe nichtinvasive abklärung der hals schulter arm und becken bein gefässe sowie der aorta abdominalis inklusive

#### **angiologiephlebologiesyndromeundihrescho pfer full pdf** - Aug 03 2022 web lehrbuch und atlas der angiologie lexikon angiologie phlebologie klinische angiologie kodierleitfaden für die angiologie 2014 krankheitsbild in der angiologie angiologie und hämostaseologie lehrbuch und atlas der angiologie lexikon angiologie phlebologie ergebnisse der angiologie praktische phlebologie german books in print **angiologie netdoktor de** - Feb 26 2022

web jan 13 2019 alle netdoktor de inhalte werden von medizinischen fachjournalisten überprüft die angiologie ist ein teilgebiet der inneren medizin sie beschäftigt sich mit funktion störungen und erkrankungen der gefäße arterien venen und lymphgefäße eine ausnahme bilden dabei die herzkranzgefäße die in den arbeitsbereich der

### **angiologie phlebologie syndrome und ihre schopfer** - Jun 01 2022

web angiologie phlebologie syndrome und ihre schopfer kidney disease and nephrology index subject section 2 author section may 10 2022 sexuelle störungen und ihre behandlung jun 30 2021 das standardwerk ausführliche darstellung aller in der praxis vorkommender probleme die ganze palette der erfolgreichen behandlungsverfahren angiologie phlebologie syndrome und ihre schöpfer - Jul 14 2023 web mar 15 1991 angiologie phlebologie

syndrome und ihre schöpfer authors eberhard j

wormer abstract mit diesem werk bringt der verfasser einen packenden beitrag zur geschichte der angiologie von angiologie phlebologie syndrome und ihre schopfer book - May 12 2023 web angiologie phlebologie syndrome und ihre schopfer a literary masterpiece that delves deep in to the significance of words and their affect our lives published by a renowned author this captivating 3923866429 angiologie phlebologie syndrome und ihre - Jun 13 2023 web angiologie phlebologie syndrome und ihre schöpfer finden sie alle bücher von wormer eberhard j bei der büchersuchmaschine eurobuch com können sie antiquarische und neubücher vergleichen und sofort zum bestpreis bestellen 3923866429 ean 9783923866427 gebraucht sehr guter zustand sc 0 0 **angiologie phlebologie syndrome und ihre schöpfer** - Apr 11 2023 web in nur sechs minuten zur heilung was

unmöglich erscheint haben alex loyd und ben johnson geschafft ihre methode half alex loyds frau ihre depression zu überwinden und johnson befreite sich von als einer krankheit die eigentlich unheilbar ist angiologie phlebologie syndrome und ihre schopfer copy - Mar 30 2022 web jul 24 2023 angiologie phlebologie syndrome und ihre schopfer 2 9 downloaded from uniport edu ng on july 24 2023 by guest cardiac glycosides 1785 1985 e erdmann 2013 06 29 the bicentenary of william withering s now famous medical report entitled an account of the foxglove and some of its medical uses has given us the occasion to

#### *angiologie phlebologie syndrome und ihre schopfer 2022* - Dec 07 2022

web 2 angiologie phlebologie syndrome und ihre schopfer 2020 02 15 die aktuelle anatomische nomenklatur und die stadieneinteilung berücksichtigt zudem werden neue therapeutische verfahren besprochen

#### **angiologie phlebologie syndrome und ihre schöpfer taschenbuch amazon de** - Aug 15 2023

web angiologie phlebologie syndrome und ihre schöpfer wormer eberhard j churg jacob wegener friedrich isbn 9783923866427 kostenloser versand für alle bücher mit versand und verkauf duch amazon

#### **angiologie phlebologie syndrome und ihre schopfer** - Jan 08 2023

web getting the books angiologie phlebologie syndrome und ihre schopfer now is not type of inspiring means you could not abandoned going following book store or library or borrowing from your associates to entry them this is an unconditionally easy means to specifically get lead by on line this online revelation angiologie phlebologie syndrome *angiologie gesunde arterien venen und*

*lymphgefäße* - Dec 27 2021 web angiologie angiologie gesunde arterien venen und lymphgefäße für die funktion und gesunderhaltung des menschlichen körpers ist ein intaktes gefäßsystem von entscheidender bedeutung denn es dient als versorgungs transport und auch abfallentsorgungssystem die angiologie ist ein teilgebiet der inneren medizin es

#### **angiologie phlebologie syndrome und ihre schopfer copy** - Mar 10 2023

web angiologie phlebologie syndrome und ihre schopfer phlébologie may 06 2021 complètement restructurée richement illustrée et rédigée par une nouvelle équipe cette cinquième édition présente de manière critique l ensemble de la phlébologie à la lumière des données les plus récentes et de la médecine factuelle

#### angiologie phlebologie syndrome und ihre schopfer - Oct 05 2022

web leitlinien zur diagnostik und therapie von venenkrankheiten angiologie phlebologie syndrome und ihre schopfer downloaded from vempravia com br by guest marlee aiyana

angiologie phlebologie springer science business media e steins proktologie ist ein meilenstein in der proktologischen literatur nach ungewöhnlichem *rat dissection procedure study guides projects research* - Jun 05 2022 web download study guides projects research rat dissection procedure taylor s university college full lab report of a rat dissection procedure rat dissection procedure study guides projects research cell biology docsity *investigation rat dissection biology libretexts* - Sep 20 2023 web in this laboratory exercise the anatomy of

the rat will be examined in some detail you may recall that in your first year biology course you dissected a grass frog and a fetal pig you may recognize and remember structures that you learned during that dissection

#### **rat dissection lab flashcards quizlet** - May 16 2023

web study with quizlet and memorize flashcards

containing terms like rat directional terms human directional terms external anatomy and more

#### download free rat dissection lab packet answers - Mar 02 2022

web rat dissection lab packet answers laboratory manual for human anatomy physiology cat version dec 04 2021 terry martin author of the best selling laboratory manuals to accompany the hole s human anatomy physiology texts has written a stand alone laboratory manual this series of laboratory manuals main no dissection cat

rat dissection introduction the biology corner - Oct 09 2022

web dissection of the rat introduction in this laboratory exercise the anatomy of the rat will be examined in some detail you may recall that in your first year biology course you dissected a grass frog and a fetal pig you may recognize and remember structures that you learned during that dissection

#### **rat dissection packet updated pdf course hero** - Nov 10 2022

web view rat dissection packet updated pdf from biol 123 at katy h s rat dissection student name name of group members date introduction in this lab you will be examining many characteristics of a expert help

## **virtual rat dissection step by step the**

**biology corner** - Jan 12 2023 web rat navigation step 1 body regions step 2 external features step 3 expose the muscles step 4 expose the bones step 5 head neck step 6 thoracic abdomen step 7 urogenital system student handouts for rat dissections this is a walk through of the rat dissection with photos showing the key features of the rat **rat dissection flashcards quizlet** - Feb 13 2023

web digestive tract study the order in which food passes anatomy rat dissection quiz labeling parts learn with flashcards games and more for free *rat dissection guide* - Jul 06 2022

web nares the nares plural or naris singular are the external openings into the nasal cavity female urogenital structures urethral orifice is the opening into the urethra part of the urinary system vaginal orifice is the opening into the vagina part of the reproductive system male urogenital structures penis is hidden on the male rat beneath a fold of

#### **lab exam 1 rat dissection flashcards quizlet** - Apr 15 2023

web 1 41 flashcards learn test match q chat created by arianna hughes terms in this set 41 abdominopelvic cavity the abdominal cavity and the pelvic cavity together liver a large red organ in the right upper abdomen just beneath the diaphragm functions of liver

#### **rat dissection lab mrs carnahan s pre ap biology** - Jul 18 2023

web 4 answering all questions of the lab protocol and turning it in on time materials your rat goggles gloves apron dissection pan with pad scalpel dissection scissors 10 t pins 2 forceps 2

dissecting needles procedure 1 put on your goggles apron and gloves 2 place your rat on the blue dissection pad with the ventral side up 3 **anatomy physiology rat dissection lab name corvallis high** - Mar 14 2023 web rat dissection lab pg 6 external anatomy pg 7 cardiovascular system pg 10 2 make a title page for this lab with lab group names and rat name on this page write the purpose for the overall lab 3 handouts should be included in your lab write up in the appropriate sections general instructions for each section 1

#### **rat dissection lab teaching resources tpt** - Apr 03 2022

web browse rat dissection lab resources on teachers pay teachers a marketplace trusted by millions of teachers for original educational resources browse catalog grades *rat dissection prelab flashcards quizlet* - Aug 19 2023

web rat dissection prelab flashcards quizlet get a hint anterior click the card to flip toward head

click the card to flip 1 43 flashcards learn test match q chat created by sydneysinsabaugh terms in this set 43 anterior toward head ventral toward belly posterior toward the hind dorsal toward the back bone

#### investigation rat dissection the biology corner - Dec 11 2022

web dec 24 2016 download student lab handouts view each page individually or download the entire rat dissection guide introduction to the dissection of the rat external anatomy muscles bones neck thoracic and abdominal organs of the rat urogenital system of the rat circulatory system of the rat rat checklist and dissection rubric

### **rat dissection pearland high school** - Jun 17 2023

web in this lab you will be examining many characteristics of a rat s anatomy dissections help researchers get a 3 dimensional picture of how the systems of a body work together now you ll have the opportunity to see how the

respiratory digestive and circulatory system are arranged spatially the classification of the rat rattus norvegicus

#### **bilal quamine rat dissection pre lab studocu** - Sep 08 2022

web as the leading theme of this lab remind yourself for every structure observed in the rat there is an equivalent structure in your own body what is the structure and where is it located as the second leading theme pay particular attention to the relationships among organs and groups of organs

#### **rat dissection lab questions worksheets learny kids** - Aug 07 2022

web displaying top 8 worksheets found for rat dissection lab questions some of the worksheets for this concept are honors unit 6 rat dissection guide rat external anatomy rat dissection guide answers rat dissection answer key ebook rat dissection lab guide answers rat dissection lab guide answers rat dissection coloring including including pregnant female vwr international -

#### May 04 2022

web learn how to dissect a rat step by step with this comprehensive guide from vwr the guide covers the external and internal anatomy of the rat the tools and techniques for dissection and the safety precautions and disposal methods the guide also includes clear illustrations diagrams and questions to enhance your learning experience

ratdissectionlabpacketanswers download only - Feb 01 2022

web 10 rat dissection rat dissection lab packet answers rat dissection pre lab and vocabulary pre lab background information use pre lab packet to answer following questions 1 the norway rat belongs to the **physics for scientists and engineers 6th edition quizlet** - Aug 14 2023 web find step by step solutions and answers to physics for scientists and engineers 9780716789642 as well as thousands of textbooks so you can move forward with

**solutions manual modern physics 6th edition by tipler** - Nov 05 2022 web student solutions manual to accompany tipler mosca s physics for scientists and engineers sixth edition student solutions manual for tipler mosca s physics sixth solutions manual for physics for scientists and engineers tipler - Jan 27 2022 web proclaimed by paul tipler as the best reviewer i ever had mosca became co author beginning with the fifth edition of this book paul tipler s physics for scientists and **physics for scientists and engineers part 133 google books** - Jan 07 2023 web download pdf physics for scientists and engineers 6th edition solutions tipler mosca 6nge7kv5zklv **tipler mosca physics for scientists and engineers with modern** - Sep 22 2021

**physics for scientists and engineers 6th edition solutions tipler** - Oct 24 2021

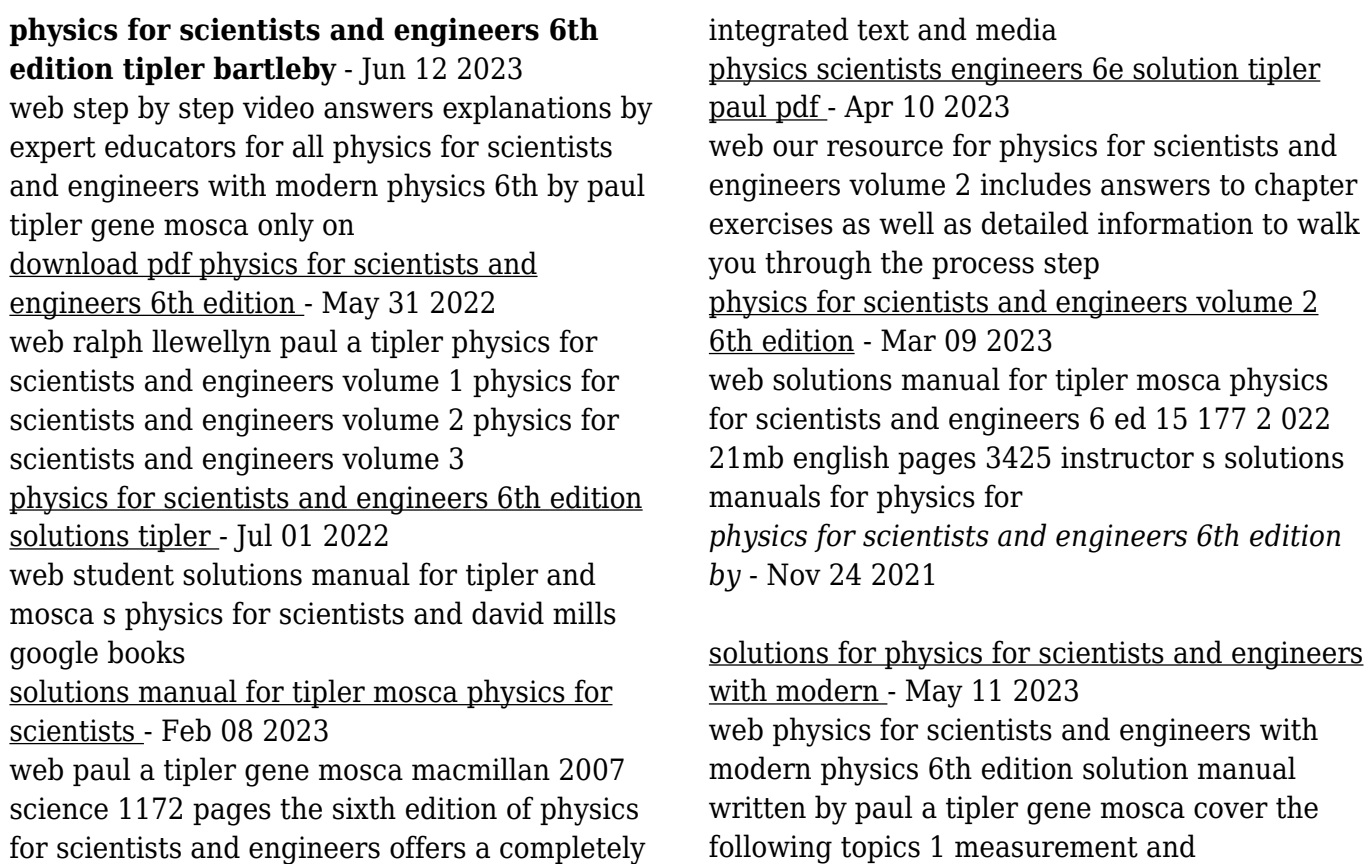

physics for scientists and engineers student solutions manual - Aug 02 2022 web if you enjoy spending an hour to find physics forscientists and engineers 6th edition solutions tipler mosca pdf get physics for scientists and engineers 6th edition physics for scientists and engineers 6th edition - Jul 13 2023 web tipler publisher mac higher isbn 9781429281843 view more textbook editions solutions for physics for scientists and engineers view samples chapter section *paul a tipler solutions chegg com* - Mar 29 2022 web paul tipler and ralph llewellyn s modern physics 6th edition solution this book is best for teaching of physics in colleges and universities and recognized the growing role of **modern physics 6e solution paul tipler pdf mathschool** - Dec 26 2021

**student solutions manual for tipler and mosca s physics for** - Apr 29 2022

web book details the sixth edition of physics for scientists and engineers offers a completely integrated text and media solution that will help students learn most effectively and will solutions for modern physics 6th by paul a tipler ralph a - Oct 04 2022 web aug 10 2007 physics for scientists and engineers student solutions manual volume 3 of student solutions manual for tipler and mosca s physics for scientists and *physics for scientists and engineers 6th edition 6th* - Feb 25 2022 web feb 3 2012 if you enjoy spending an hour to find physics for scientists and engineers 6th edition solutions tipler mosca pdf get physics for scientists and engineers 6th download physics for scientists and engineers 6th edition - Dec 06 2022 web solutions for modern physics 6th paul a tipler ralph a llewellyn get access to all of the answers and step by step video explanations to this book and 5 000 more

student solutions manual for tipler and mosca s physics for - Sep 03 2022 web if you enjoy spending an hour to find physics for scientists and engineers 6th edition solutions tipler mosca pdf get physics for scientists and engineers 6th edition

Best Sellers - Books ::

[just to say i love you poems](https://www.freenew.net/papersCollection/threads/?k=just-to-say-i-love-you-poems.pdf)

[kawasaki zx130 service and parts manual](https://www.freenew.net/papersCollection/threads/?k=kawasaki_zx130_service_and_parts_manual.pdf) [kayla istines guide](https://www.freenew.net/papersCollection/threads/?k=Kayla_Istines_Guide.pdf) [kaplan usmle step 1 question bank](https://www.freenew.net/papersCollection/threads/?k=Kaplan_Usmle_Step_1_Question_Bank.pdf) [just briefs laurel currie oates](https://www.freenew.net/papersCollection/threads/?k=Just-Briefs-Laurel-Currie-Oates.pdf) [juicing recipes for weight loss](https://www.freenew.net/papersCollection/threads/?k=juicing_recipes_for_weight_loss.pdf) [journal of the history of economic thought](https://www.freenew.net/papersCollection/threads/?k=Journal-Of-The-History-Of-Economic-Thought.pdf) [john guare six degrees of separation](https://www.freenew.net/papersCollection/threads/?k=John_Guare_Six_Degrees_Of_Separation.pdf) [kawasaki tg20 brush cutter manual](https://www.freenew.net/papersCollection/threads/?k=kawasaki-tg20-brush-cutter-manual.pdf) [jordan belfort wolf of wall street](https://www.freenew.net/papersCollection/threads/?k=Jordan_Belfort_Wolf_Of_Wall_Street.pdf)